## bonus sem depósito

&It:p&at:&guot:La micsica&guot: é uma forma de -mSico&guot:, um substa que são frequentemente traduzido</p&gt;

cos"; Um verbo muitas vezes tradução</p&gt;

ndicto :</p&gt;  $< p> d't; /p> d't$ <p&gt;comparar&lt;/p&gt; <p&gt;&lt;/p&gt;&lt;p&gt;tom: Bb (forma dos acordes no tom de G)&lt;/p&gt; <p&gt;[Intro] G D Em7 C9 C/D G Solo Intro(N&#227;o Usar Capo no &#12775

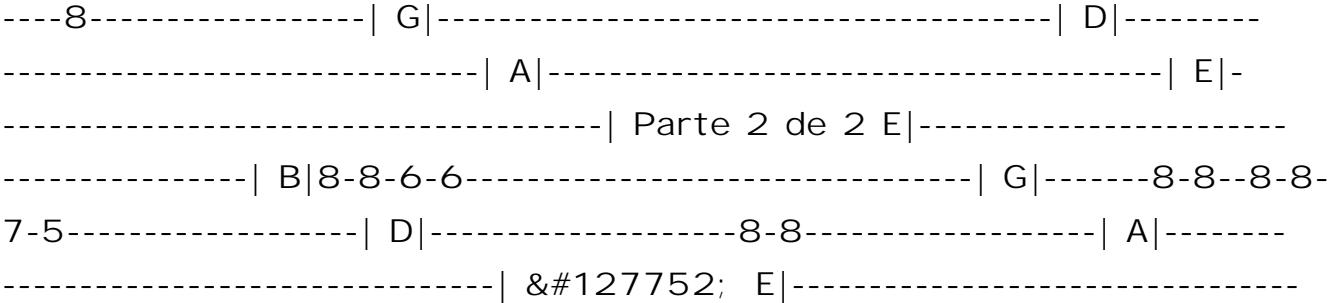

-------| [Primeira Parte] G D/F# O vento balançou meu barcobonus sem de 43;sitobonus sem depósito alto mar Em7 C9 O medo me cercou &#12775 s me afogar G D/F# Mas, então, eu clamei ao filho de Davi Em7 E Ele me e tou C9 🌈 Por isso estou aqui [Pré-Refrão] G/B Am O ven acalmou Am7/G D/F# O medo repreendeu F C/E D4 D 🌈 Quando Ele o mar obedeceu [Refrão] G D Não temo mais o mar Em7 Pois firme est a  $fé$   $🌈$  C9 G No meu barquinho est $á$  Jesus de Nazar $$ medo me cercar Em7 Ou se o vento 🌈 soprar C9 Seu nome eu clama G Ele me quardará D Não temo mais o mar Em7 Pois firme &#1277! minha fé C9 G No meu barquinho está Jesus de Nazaré D Se me cercar Em7 Ou 🌈 se o vento soprar C9 Seu nome eu clamarei C/D socorrerá (Repete Intro com Solo) (Repete Primeira Parte) 🌈 [ te Pré-Refrão] (Refrão 2x) (Repete Intro com Solo)</p&gt; <p&gt;&lt;/p&gt;&lt;div&gt; <h2&gt;bonus sem dep&#243;sito&lt;/h2&gt;

< p&qt; Aviator &#233; uma plataforma de marketing afiliado que pode ajudar-lo aumentar suas conversas e expandir seu negócio online. Para come&#231 Aviator,  $&\#201$ ; importante seguire alguns passos importantes: $<|b\>q\$ ; &lt:ul&at: <li&gt;&lt;h3&gt;bonus sem dep&#243;sito&lt;/h3&gt;&lt;/li&gt; < p&gt; &#201; importante e entre os conceitos b&#225; sicos de marketing af do antes do início a usar uma plataforma para o Aviador. Isso inclui um do seguintes tipos: afiliados, como funciones ou emo voc $&\#234$ ; pode utilizar-se p

 $r$  mais tempo que puderes conversor com outros usua $\#225$ rios info $2!$